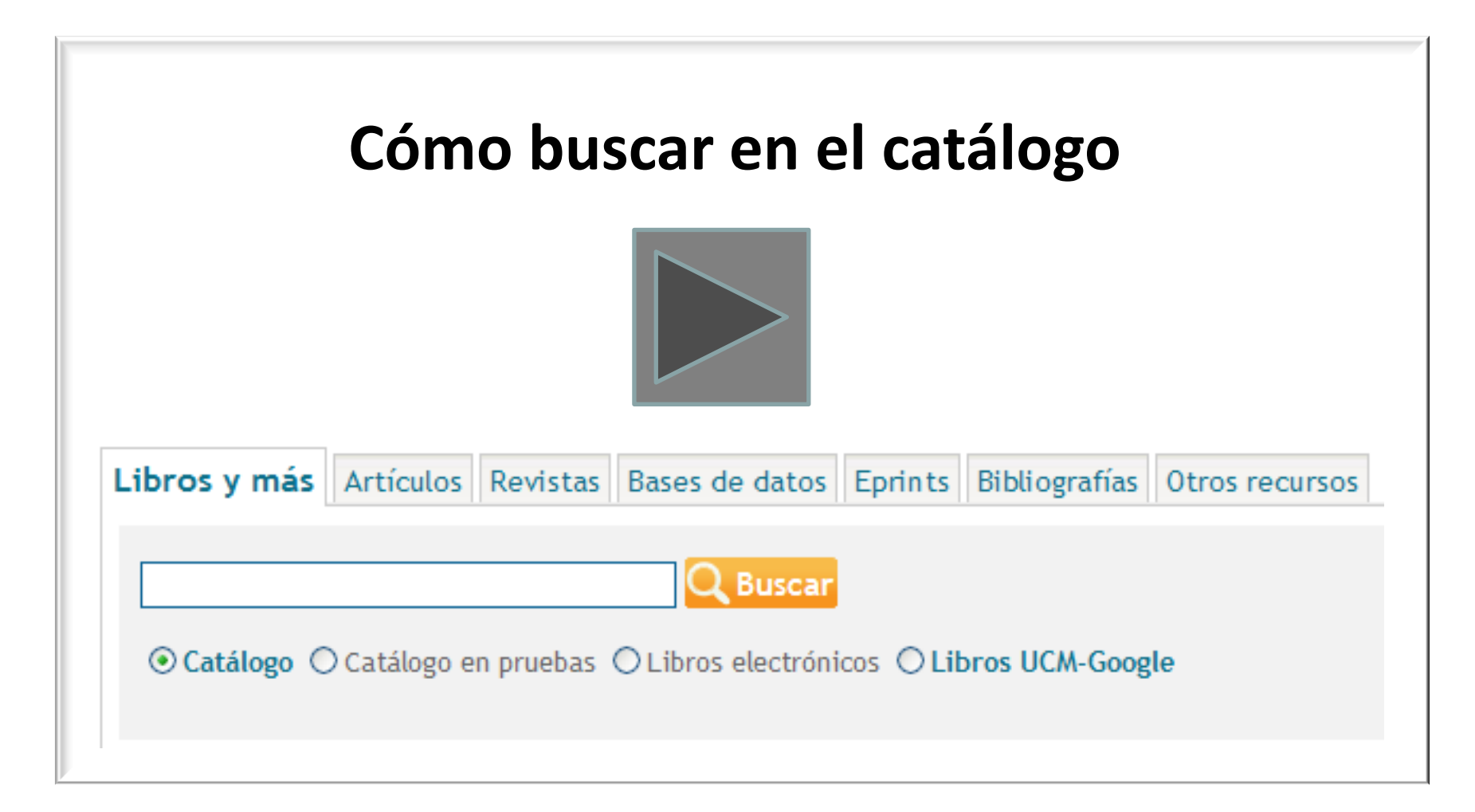

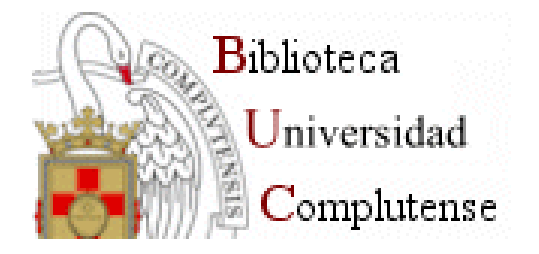

**Mar Sanz-Luengo Carmen Muñoz -Serrano Biblioteca de la Facultad de Veterinaria Febrero de 2012**

## **Cisne: el catálogo de la Biblioteca Complutense**

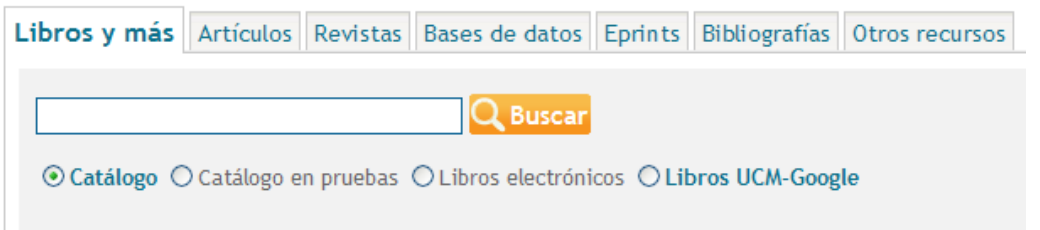

El catálogo de la Biblioteca Complutense permite el acceso a los fondos localizados en todas las bibliotecas de la Universidad: libros, revistas, materiales audiovisuales, mapas, tesis, bases de datos, libros y revistas electrónicas suscritas por la BUC.

Recuerda: para acceder desde casa a los recursos electrónicos de la Biblioteca, necesitamos acreditarnos como usuarios a través de **Mi Cuenta**.

#### **Catálogo Cisne: búsqueda básica**

### • **Búsqueda básica**

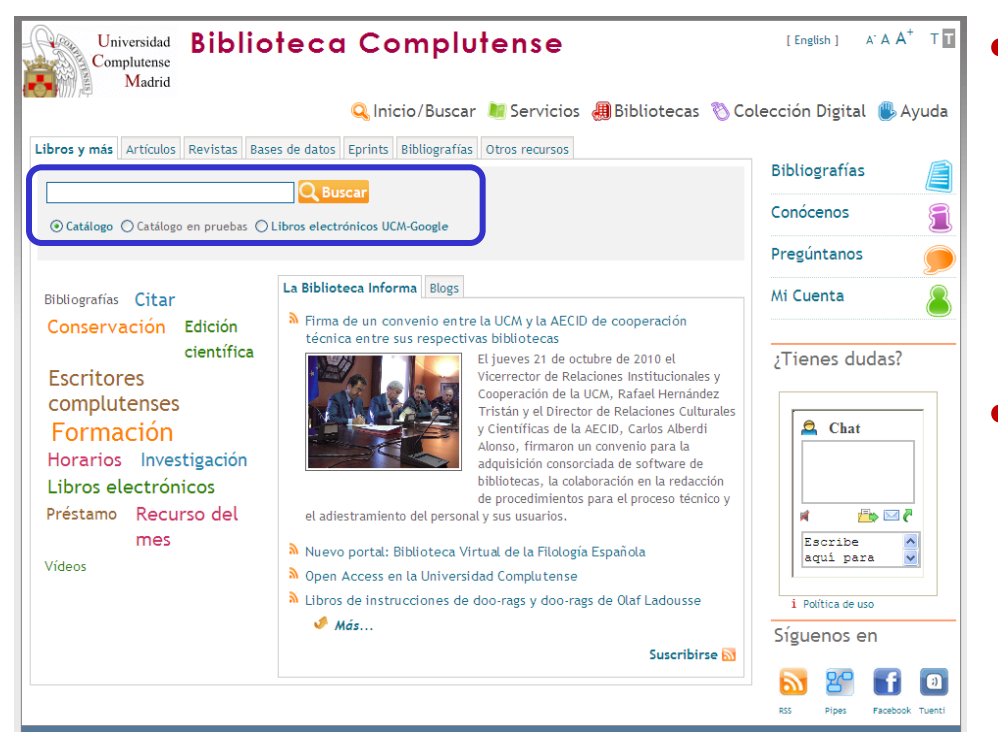

• Permite hacer una búsqueda rápida por **palabra clave** en todos los campos del registro directamente desde la página inicial de la Biblioteca.

• Cuando queremos buscar por varios términos y/o en varios campos podemos utilizar los **operadores booleanos** (AND, OR, AND NOT).

#### **Operadores booleanos y truncamiento**

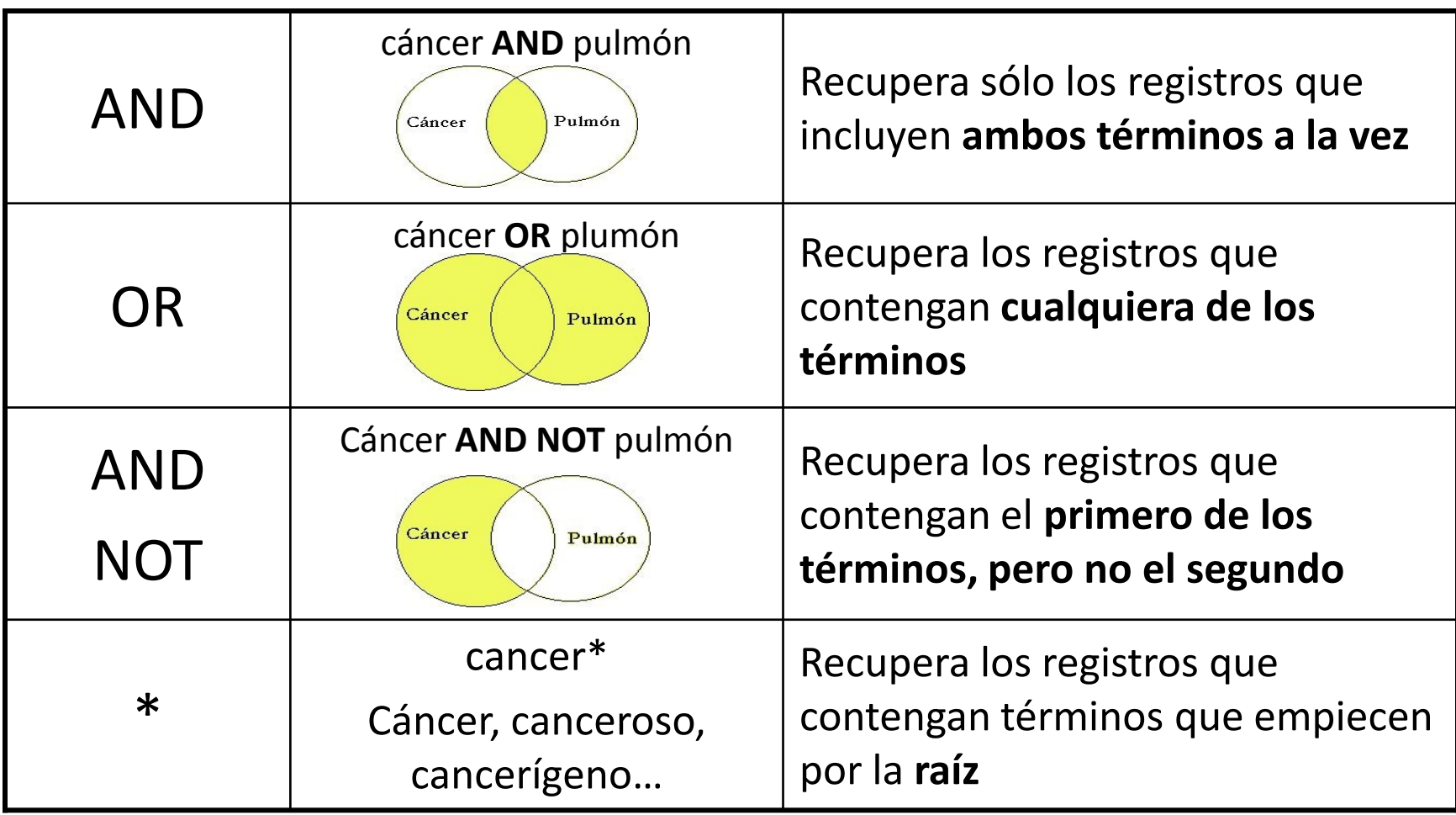

## **Catálogo Cisne: búsqueda avanzada**

### • **Búsqueda avanzada**

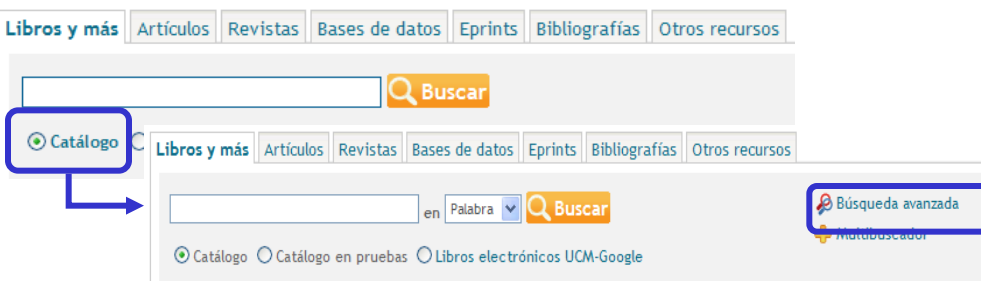

#### Búsqueda avanzada

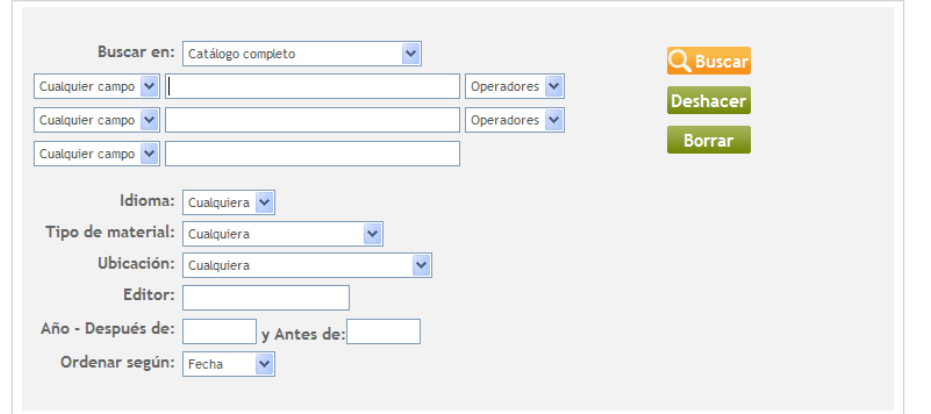

- Permite buscar por **palabra clave** en todos los campos del registro o restringir la búsqueda en los campos **autor, título, materia y nota**.
- Podemos combinar los términos de búsqueda con **operadores booleanos** (AND, OR, AND NOT y NEAR)
- También se puede **limitar la búsqueda** por idioma, tipo de material, ubicación, editor y fecha de publicación.

También podemos acceder a la **búsqueda avanzada** desde cualquier consulta **DINCHANDO Q MODIFICAR O Q LIMITAR** 

# **Catálogo Cisne: interpretación de resultados. Libros (1)**

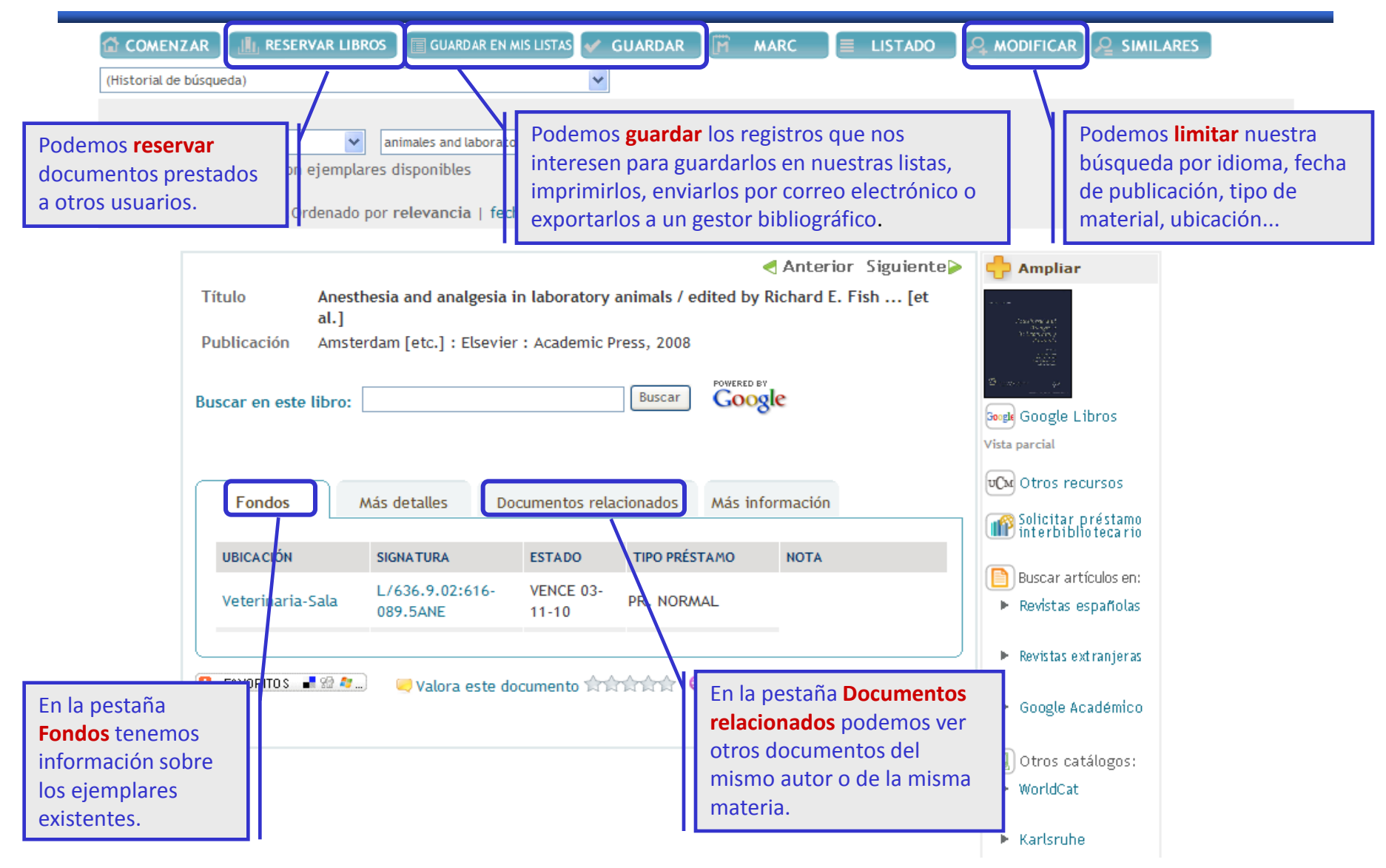

# **Catálogo Cisne: interpretación de resultados. Libros (2)**

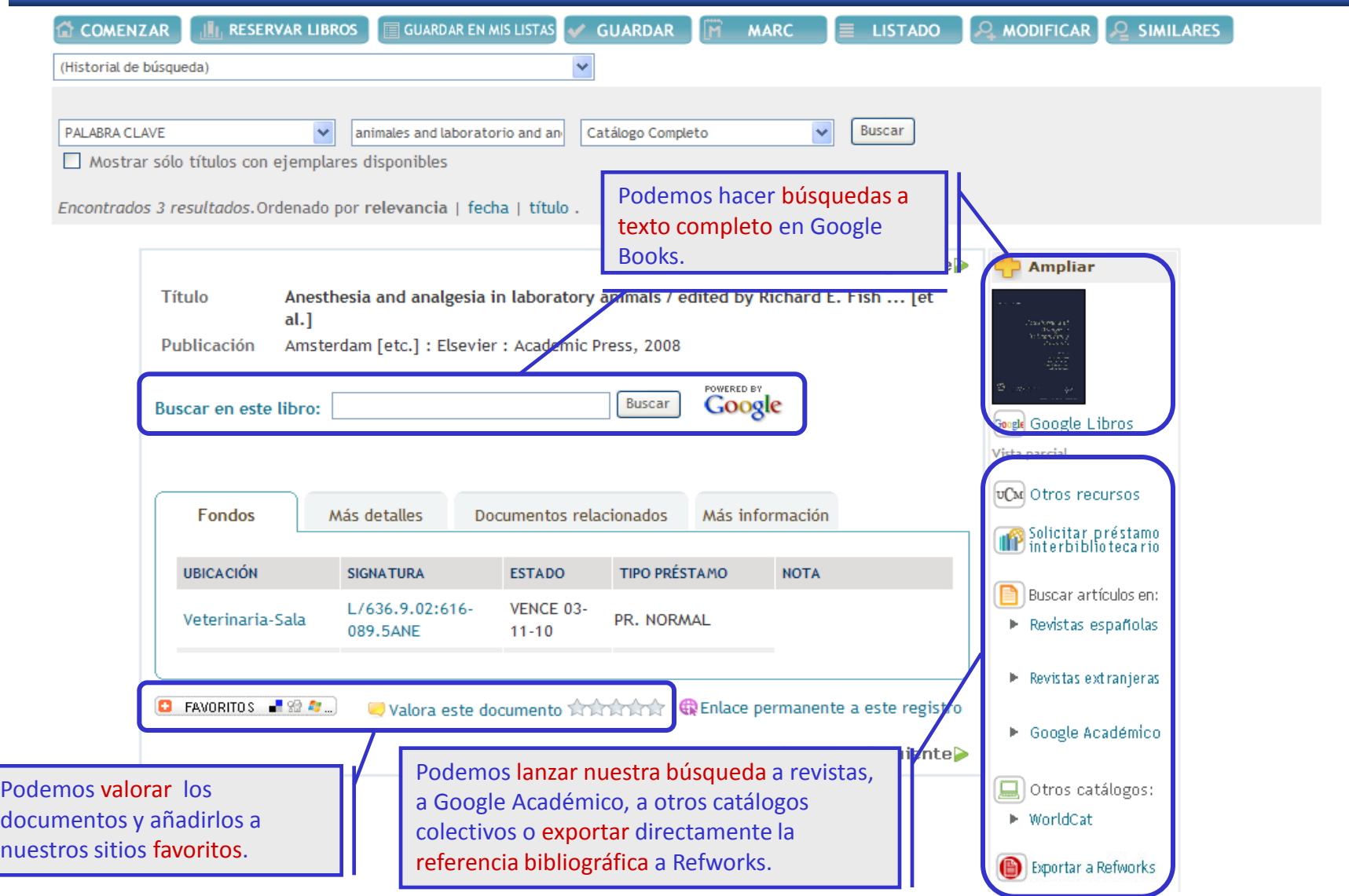

# **Catálogo Cisne: interpretación de resultados. Revistas**

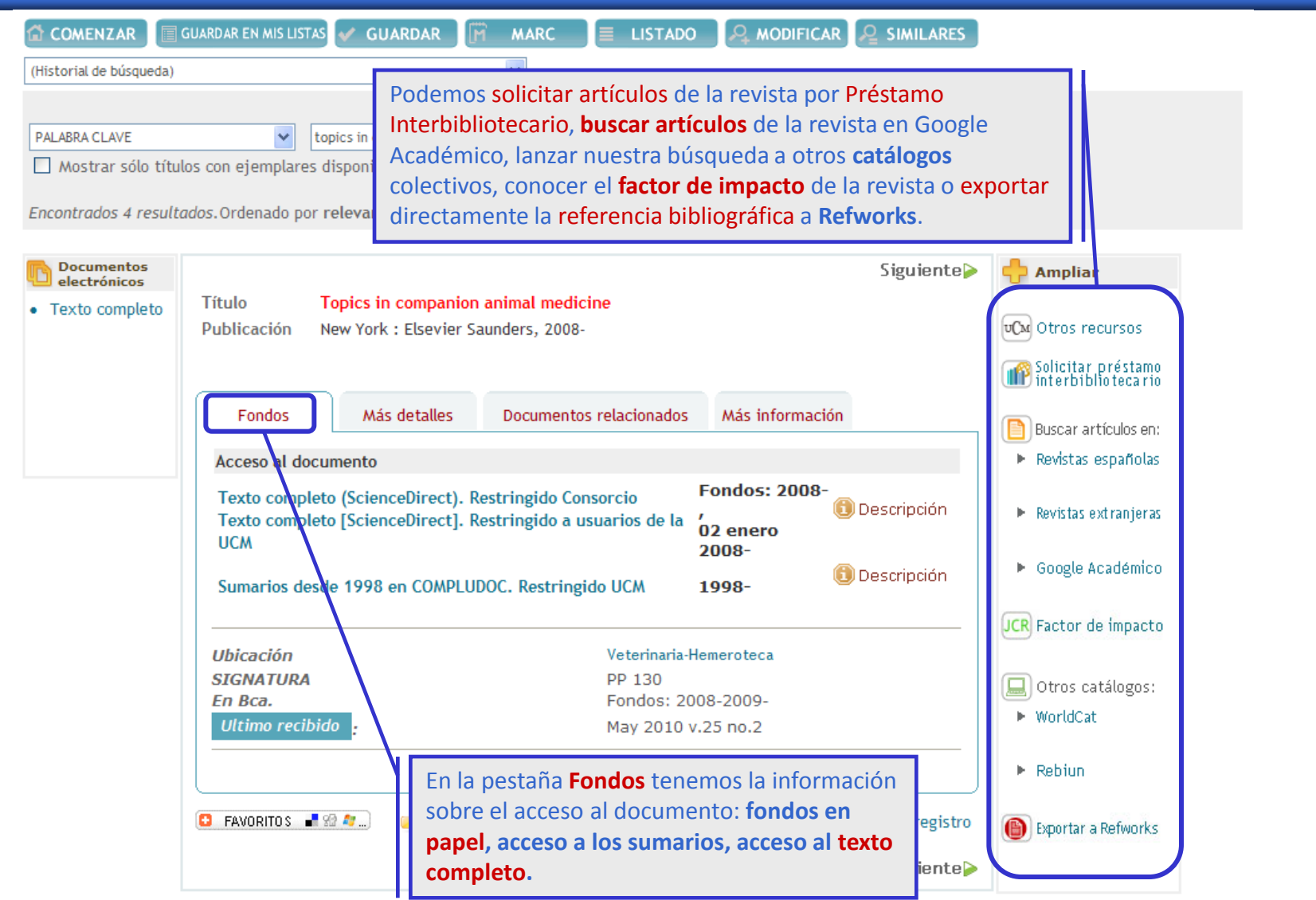